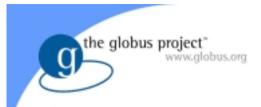

# Introduction to Grid Computing

### The Globus Project™ Argonne National Laboratory USC Information Sciences Institute

http://www.globus.org/

Copyright (c) 2002 University of Chicago and The University of Southern California. All Rights Reserved. This presentation is licensed for use under the terms of the Globus Toolkit Public License. See http://www.globus.org/toolkit/download/license.html for the full text of this license.

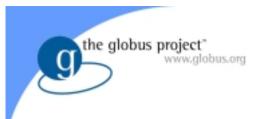

# Outline

- Introduction to Grid Computing
- Some Definitions
- Grid Architecture
- The Programming Problem
- The Globus Toolkit<sup>™</sup>
  - Introduction, Security, Resource
     Management, Information Services, Data
     Management
- Related work
- Futures and Conclusions

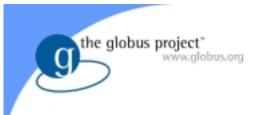

# The Grid Problem

- Flexible, secure, coordinated resource sharing among dynamic collections of individuals, institutions, and resource
   From "The Anatomy of the Grid: Enabling Scalable Virtual Organizations"
- Enable communities ("virtual organizations") to share geographically distributed resources as they pursue common goals -- *assuming the absence* of...
  - central location,
  - central control,
  - omniscience,
  - existing trust relationships.

# Elements of the Problem

• Resource sharing

the globus project

- Computers, storage, sensors, networks, ...
- Sharing always conditional: issues of trust, policy, negotiation, payment, ...
- Coordinated problem solving
  - Beyond client-server: distributed data analysis, computation, collaboration, ...
- Dynamic, multi-institutional virtual orgs
  - Community overlays on classic org structures
  - Large or small, static or dynamic

# Online Access to Scientific Instruments

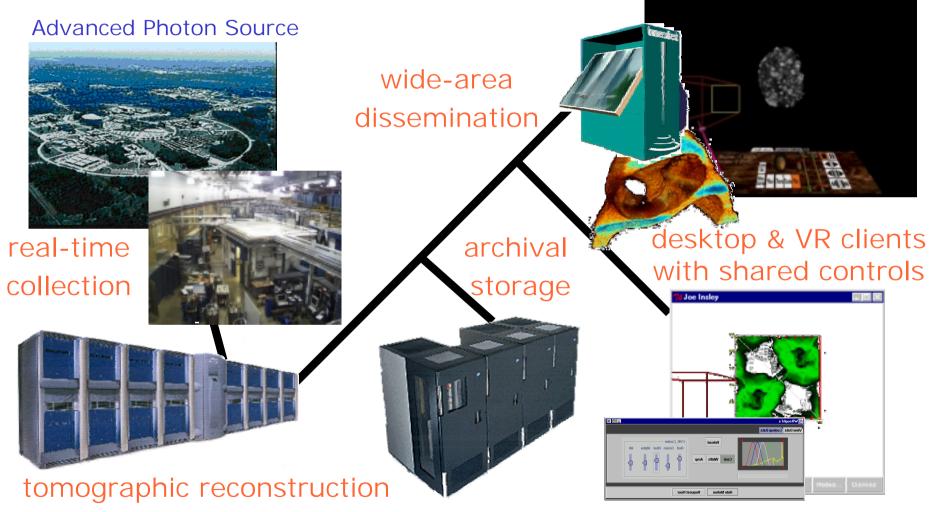

DOE X-ray grand challenge: ANL, USC/ISI, NIST, U.Chicago

the globus project"

Introduction to Grid Computing

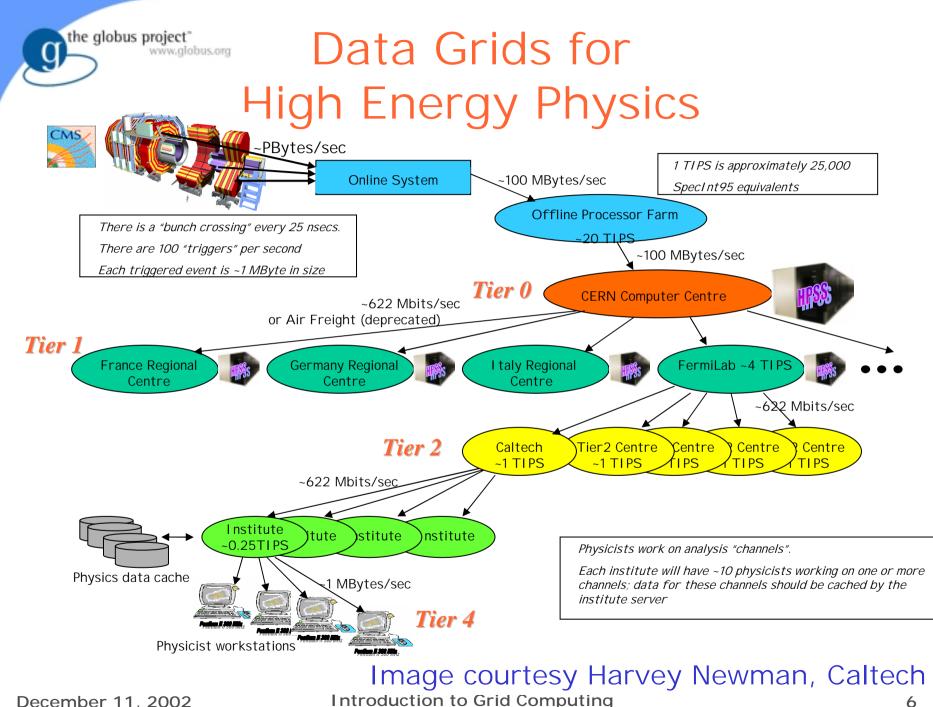

# Mathematicians Solve NUG30

- Looking for the solution to the <sup>100</sup> NUG30 quadratic assignment <sup>100</sup> problem
- An informal collaboration of mathematicians and computer scientists
- Condor-G delivered 3.46E8
   CPU seconds in 7 days (peak 1009 processors) in U.S. and Italy (8 sites)

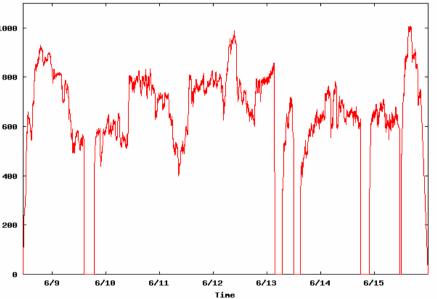

14,5,28,24,1,3,16,15, 10,9,21,2,4,29,25,22, 13,26,17,30,6,20,19, 8,18,7,27,12,11,23

MetaNEOS: Argonne, Iowa, Northwestern, Wisconsin

December 11, 2002

the globus project

www.globus.org

Introduction to Grid Computing

# Engineering Simulation

- NEESgrid: US national infrastructure to couple earthquake engineers with experimental facilities, databases, computers, & each other
- On-demand access to experiments, data streams, computing, archives, collaboration

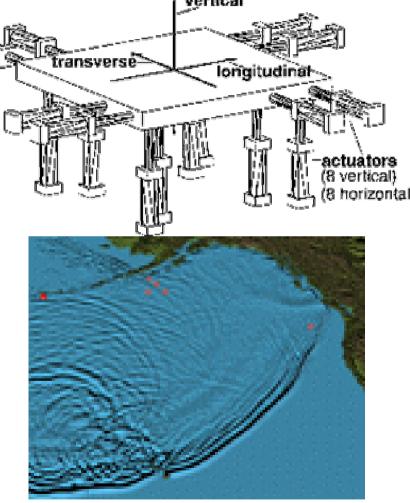

NEESgrid: Argonne, Michigan, NCSA, UIUC, USC

Introduction to Grid Computing

# Home Computers Evaluate AIDS Drugs

• Community =

the globus project"

- 1000s of home computer users
- Philanthropic
   computing vendor
   (Entropia)
- Research group (Scripps)
- Common goal= advance AIDS researd

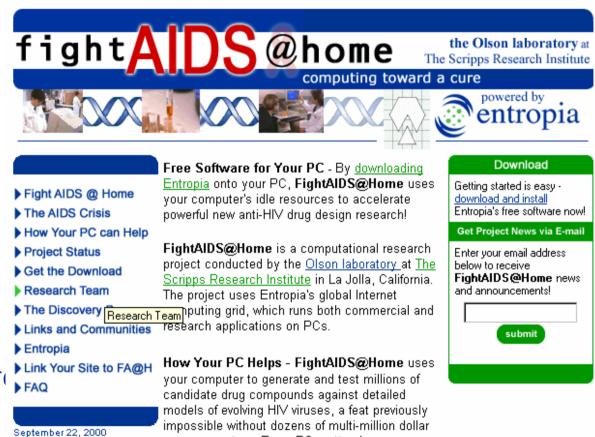

supercomputers. Every PC matters!

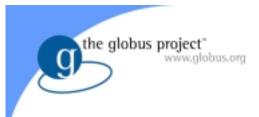

# Broader Context

- "Grid Computing" has much in common with major industrial thrusts
  - Business-to-business, Peer-to-peer, Application Service Providers, Storage Service Providers, Distributed Computing, Internet Computing...
- Sharing issues not adequately addressed by existing technologies
  - Complicated requirements: "run program X at site Y subject to community policy P, providing access to data at Z according to policy Q"
  - High performance: unique demands of advanced & high-performance systems

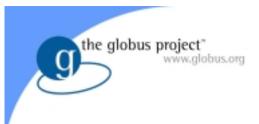

## Why Now?

- Moore's law improvements in computing produce highly functional endsystems
- The Internet and burgeoning wired and wireless provide universal connectivity
- Changing modes of working and problem solving emphasize teamwork, computation
- Network exponentials produce dramatic changes in geometry and geography

# Network Exponentials

- Network vs. computer performance
  - Computer speed doubles every 18 months
  - Network speed doubles every 9 months
  - Difference = order of magnitude per 5 years
- 1986 to 2000

the globus project"

www.globus.org

- Computers: x 500
- Networks: x 340,000
- 2001 to 2010
  - Computers: x 60
  - Networks: x 4000

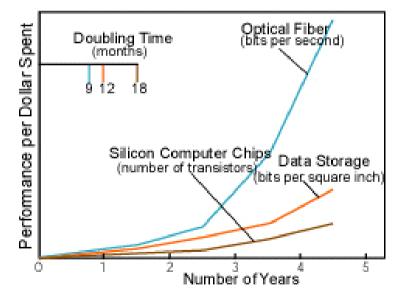

Moore's Law vs. storage improvements vs. optical improvements. Graph from Scientific American (Jan-2001) by Cleo Vilett, source Vined Khoslan, Kleiner, Caufield and Perkins. Introduction to Grid Computing December 11, 2002

#### The Globus Project<sup>TM</sup> Making Grid computing a reality

- Close collaboration with real Grid projects in science and industry
- Development and promotion of standard Grid protocols to enable interoperability and shared infrastructure
- Development and promotion of standard Grid software APIs and SDKs to enable portability and code sharing
- The Globus Toolkit<sup>™</sup>: Open source, reference software base for building grid infrastructure and applications
- Global Grid Forum: Development of standard protocols and APIs for Grid computing

the globus project

#### the globus project" www.globus.org

g

Selected Major Grid Projects

| Name                               | URL & Sponsors                                       | Focus                                                                                                    |
|------------------------------------|------------------------------------------------------|----------------------------------------------------------------------------------------------------|
| Access Grid                        | www.mcs.anl.gov/FL/<br>accessgrid; DOE, NSF          | Create & deploy group collaboration systems using commodity technologies                                                           |
| BlueGrid                           | IBM                                                  | Grid testbed linking IBM laboratories                                                                                              |
| DISCOM (9                          | www.cs.sandia.gov/<br>discom<br>DOE Defense Programs | Create operational Grid providing access<br>to resources at three U.S. DOE weapons<br>laboratories                                 |
| DOE Science<br>Grid<br>New         | sciencegrid.org<br>DOE Office of Science             | Create operational Grid providing access<br>to resources & applications at U.S. DOE<br>science laboratories & partner universities |
| Earth System<br>Grid (ESG)         | earthsystemgrid.org<br>DOE Office of Science         | Delivery and analysis of large climate<br>model datasets for the climate research<br>community                                     |
| European<br>Union (EU)<br>DataGrid | eu-datagrid.org<br>European Union                    | Create & apply an operational grid for<br>applications in high energy physics,<br>environmental science, bioinformatics            |

the globus project" www.globus.org

g

### Selected Major Grid Projects

| Name                                               |           | URL/Sponsor                                   | Focus                                                                                                    |
|----------------------------------------------------|-----------|-----------------------------------------------|----------------------------------------------------------------------------------------------------|
| EuroGrid, Grid<br>Interoperability<br>(GRIP)       | ()<br>New | eurogrid.org<br>European Union                | Create tech for remote access to<br>supercomp resources & simulation codes;<br>in GRIP, integrate with Globus Toolkit <sup>™</sup> |
| Fusion<br>Collaboratory                            | C<br>New  |                                               | Create a national computational collaboratory for fusion research                                                                  |
| Globus Project™                                    |           | globus.org<br>DARPA, DOE,<br>NSF, NASA, Msoft | Research on Grid technologies;<br>development and support of Globus<br>Toolkit™; application and deployment                        |
| GridLab                                            | C<br>New  |                                               | Grid technologies and applications                                                                                                 |
| GridPP                                             | ()<br>New | 0 11                                          | Create & apply an operational grid within the U.K. for particle physics research                                                   |
| Grid Research<br>Integration Dev<br>Support Center |           | grids-center.org<br>NSF                       | Integration, deployment, support of the NSF Middleware Infrastructure for research & education                                     |

the globus project" www.globus.org

g

## Selected Major Grid Projects

| Name                                                         | URL/Sponsor                       | Focus                                                                                                    |
|--------------------------------------------------------------|-----------------------------------|----------------------------------------------------------------------------------------------------|
| Grid Application <b>(</b><br>Dev. Software                   | hipersoft.rice.edu/<br>grads; NSF | Research into program development technologies for Grid applications                                           |
| Grid Physics Q<br>Network                                    | griphyn.org<br>NSF                | Technology R&D for data analysis in physics expts: ATLAS, CMS, LIGO, SDSS                                      |
| Information Power<br>Grid                                    | ipg.nasa.gov<br>NASA              | Create and apply a production Grid for aerosciences and other NASA missions                                    |
| International<br>Virtual Data Grid<br>Laboratory <u>New</u>  | NSF                               | Create international Data Grid to enable<br>large-scale experimentation on Grid<br>technologies & applications |
| Network for<br>Earthquake Eng.<br>Simulation Grid <i>New</i> | neesgrid.org<br>NSF               | Create and apply a production Grid for earthquake engineering                                                  |
| Particle Physics <b>Q</b><br>Data Grid                       | ppdg.net<br>DOE Science           | Create and apply production Grids for<br>data analysis in high energy and nuclear<br>physics experiments       |

| the | globus | project"       |
|-----|--------|----------------|
|     |        | www.globus.org |

## Selected Major Grid Projects

| Name                   | URL/Sponsor                         | Focus                                                                    |
|------------------------|-------------------------------------|--------------------------------------------------------------------------|
| TeraGrid O             | teragrid.org<br>NSF                 | U.S. science infrastructure linking four major resource sites at 40 Gb/s |
| UK Grid Support Center | grid-support.ac.uk<br>U.K. eScience | Support center for Grid projects within the U.K.                         |
| Unicore                | BMBFT                               | Technologies for remote access to supercomputers                         |

Also many technology R&D projects: e.g., Condor, NetSolve, Ninf, NWS

See also www.gridforum.org

### the globus project The 13.6 TF TeraGrid: Computing at 40 Gb/s

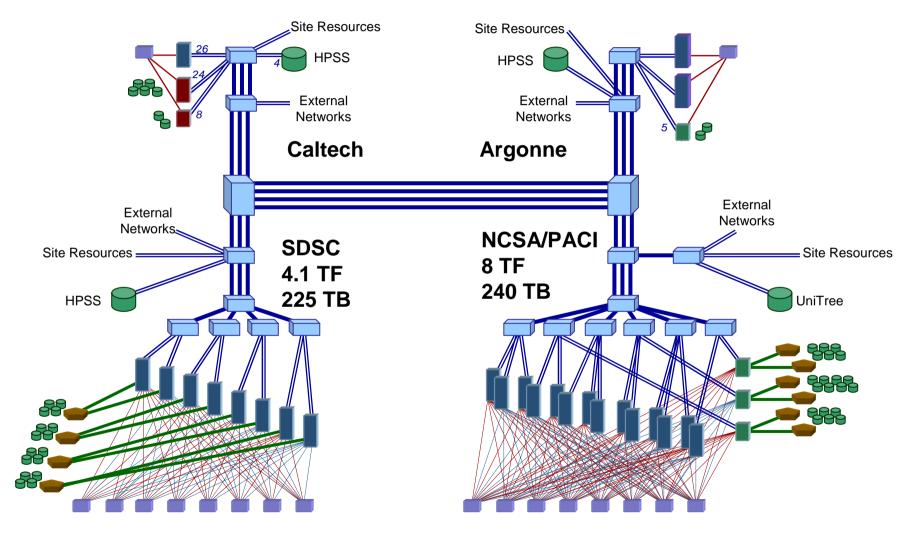

TeraGrid/DTF: NCSA, SDSC, Caltech, Argonne December 11, 2002 Introduction to Grid Computing www.teragrid.org

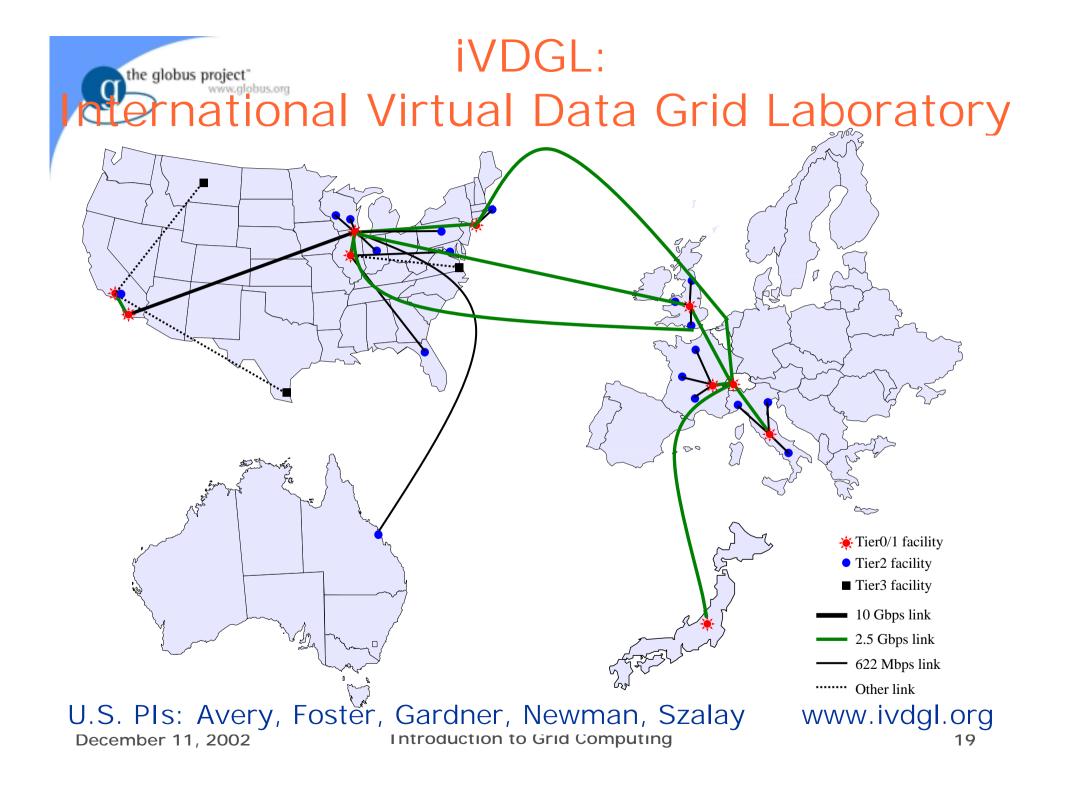

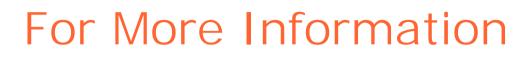

Globus Project<sup>™</sup>

www.globus.org

- www.globus.org
- Grid Forum

the globus project"

- <u>www.gridforum.org</u>
- Book (Morgan Kaufman)
  - www.mkp.com/grids

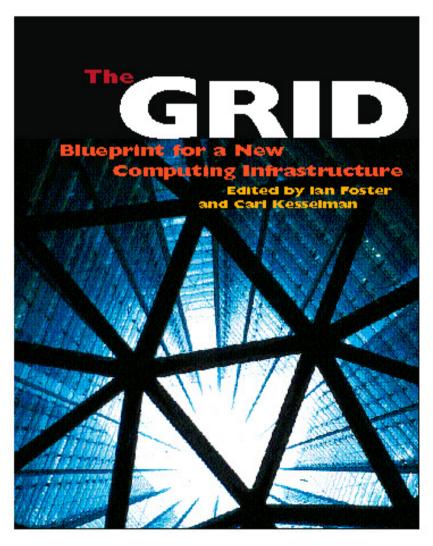

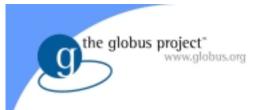

# Some Definitions

# Some Important Definitions

• Resource

www.globus.org

the globus project

- Network protocol
- Network enabled service
- Application Programmer Interface (API)
- Software Development Kit (SDK)
- Syntax
- Not discussed, but important: policies

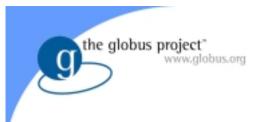

#### Resource

- An entity that is to be shared
  - E.g., computers, storage, data, software
- Does not have to be a physical entity
  - E.g., Condor pool, distributed file system, ...
- Defined in terms of interfaces, not devices
  - E.g. scheduler such as LSF and PBS define a compute resource
  - Open/close/read/write define access to a distributed file system, e.g. NFS, AFS, DFS

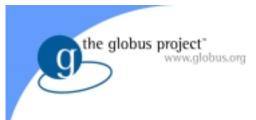

### Network Protocol

- A formal description of message formats and a set of rules for message exchange
  - Rules may define sequence of message exchanges
  - Protocol may define state-change in endpoint, e.g., file system state change
- Good protocols designed to do one thing
  - Protocols can be layered
- Examples of protocols
  - IP, TCP, TLS (was SSL), HTTP, Kerberos

# Network Enabled Services

- Implementation of a protocol that defines a set of capabilities
  - Protocol defines interaction with service
  - All services require protocols

the globus project

- Not all protocols are used to provide services (e.g. IP, TLS)
- Examples: FTP and Web servers

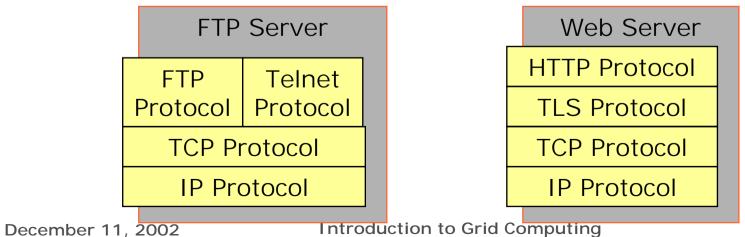

# Application Programming Interface

- A specification for a set of routines to facilitate application development
  - Refers to definition, not implementation
  - E.g., there are many implementations of MPI
- Spec often language-specific (or IDL)
  - Routine name, number, order and type of arguments; mapping to language constructs
  - Behavior or function of routine
- Examples
  - GSS API (security), MPI (message passing)

the globus project

# Software Development Kit

- A particular instantiation of an API
- SDK consists of libraries and tools
  - Provides implementation of API specification
- Can have multiple SDKs for an API
- Examples of SDKs
  - MPICH, Motif Widgets

the globus project

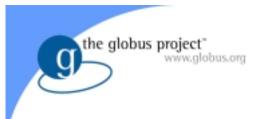

# Syntax

- Rules for encoding information, e.g.
  - XML, Condor ClassAds, Globus RSL
  - X.509 certificate format (RFC 2459)
  - Cryptographic Message Syntax (RFC 2630)
- Distinct from protocols
  - One syntax may be used by many protocols (e.g., XML); & useful for other purposes
- Syntaxes may be layered
  - E.g., Condor ClassAds -> XML -> ASCII
  - Important to understand layerings when
    - comparing or evaluating syntaxes

December 11, 2002

# A Protocol can have Multiple APIs

- TCP/IP APIs include BSD sockets, Winsock, System V streams, ...
- The protocol provides <u>interoperability</u>: programs using different APIs can exchange information
- I don't need to know remote user's API

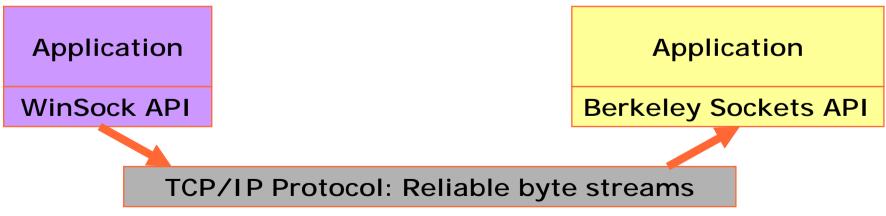

the globus project

# An API can have Multiple Protocols

- MPI provides portability: any correct program compiles & runs on a platform
- Does not provide interoperability: all processes must link against same SDK
  - E.g., MPICH and LAM versions of MPI

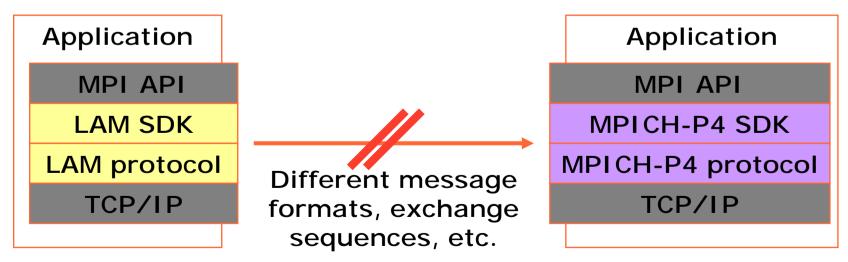

the globus project"

# APIs and Protocols are Both Important

- Standard APIs/SDKs are important
  - They enable application *portability*
  - But w/o standard protocols, interoperability is hard (every SDK speaks every protocol?)
- Standard protocols are important
  - Enable cross-site *interoperability*
  - Enable shared infrastructure
  - But w/o standard APIs/SDKs, application portability is hard (different platforms access protocols in different ways)

the globus project

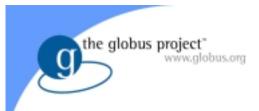

# Grid Architecture

# Why Discuss Architecture?

• Descriptive

www.globus.org

the globus project

- Provide a common vocabulary for use when describing Grid systems
- Guidance
  - Identify key areas in which services are required
- Prescriptive
  - Define standard "Intergrid" protocols and APIs to facilitate creation of interoperable Grid systems and portable applications

## One View of Requirements

- Identity & authentication
- Authorization & policy
- Resource discovery

the globus project

- Resource characterization
- Resource allocation
- (Co-)reservation, workflow
- Distributed algorithms
- Remote data access
- High-speed data transfer
- Performance guarantees
- Monitoring

- Adaptation
- Intrusion detection
- Resource management
- Accounting & payment
- Fault management
- System evolution
- Etc.
- Etc.
- ...

# Three Obstacles to Making Grid Computing Routine"

- 1) New approaches to problem solving
  - Data Grids, distributed computing, peer-topeer, collaboration grids, ...
  - Structuring and writing programs Abstractions, tools Programming Problem
- 3) Enabling resource sharing across distinct institutions Systems Problem
  - Resource discovery, access, reservation, allocation; authentication, authorization,
    - policy; communication; fault detection and

notification · ...

# Programming & Systems Problems

- The programming problem
  - Facilitate development of sophisticated apps
  - Facilitate code sharing
  - Requires programming environments
     > APIs, SDKs, tools
- The systems problem
  - Facilitate coordinated use of diverse resources
  - Facilitate infrastructure sharing
    - > e.g., certificate authorities, information services
  - Requires systems
    - > protocols, services

the globus project

## Resource Sharing Mechanisms That ...

- Address security and policy concerns of resource owners and users
- Are flexible enough to deal with many resource types and sharing modalities
- Scale to large number of resources, many participants, many program components
- Operate efficiently when dealing with large amounts of data & computation

### Aspects of the Systems Problem

- 1) Need for <u>interoperability</u> when different groups want to share resources
  - Diverse components, policies, mechanisms
  - E.g., standard notions of identity, means of communication, resource descriptions
- 2) Need for <u>shared infrastructure services</u> to avoid repeated development, installation
  - E.g., one port/service/protocol for remote access to computing, not one per tool/appln
  - E.g., Certificate Authorities: expensive to run
- A common need for protocols & services

the globus project

# of Grid Architecture, that Emphasizes ...

- Development of <u>Grid protocols & services</u>
  - Protocol-mediated access to remote resources
  - New services: e.g., resource brokering
  - "On the Grid" = speak Intergrid protocols
  - Mostly (extensions to) existing protocols
- Development of <u>Grid APIs & SDKs</u>
  - Interfaces to Grid protocols & services
  - Facilitate application development by supplying higher-level abstractions
- The (hugely successful) model is the Internet

# (By Analogy to Internet Architecture)

"Coordinating multiple resources": ubiquitous infrastructure services, app-specific distributed services

"Sharing single resources": negotiating access, controlling use

"Talking to things": communication (Internet protocols) & security

"Controlling things locally": Access to, & control of, resources

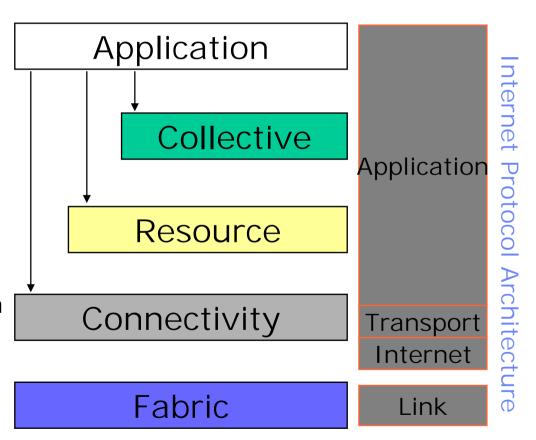

# and APIs Occur at Each Level

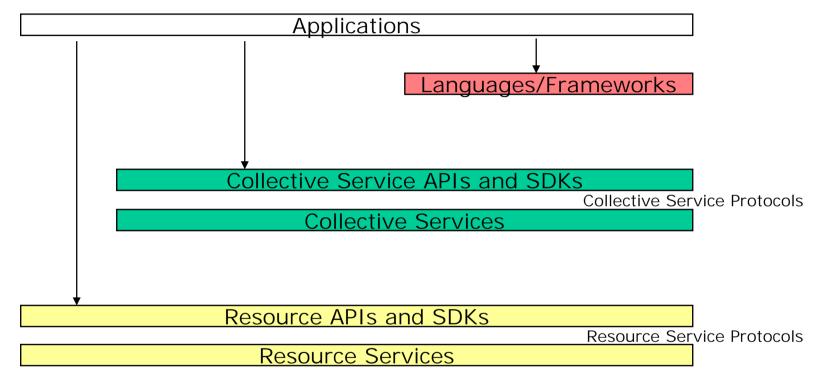

#### Connectivity APIs

**Connectivity Protocols** 

Local Access APIs and Protocols

Fabric Layer

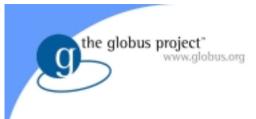

#### Important Points

- Built on Internet protocols & services
  - Communication, routing, name resolution, etc.
- "Layering" here is conceptual, does not imply constraints on who can call what
  - Protocols/services/APIs/SDKs will, ideally, be largely self-contained
  - Some things are fundamental: e.g., communication and security
  - But, advantageous for higher-level functions to use common lower-level functions

#### The Hourglass Model

- Focus on architecture issues
  - Propose set of core services as basic infrastructure
  - Use to construct high-level, domain-specific solutions
- Design principles

the globus project

www.globus.org

- Keep participation cost low <sup>Se</sup>
- Enable local control
- Support for adaptation
- "IP hourglass" model

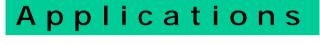

Diverse global services

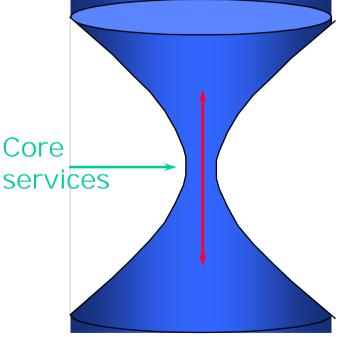

Local OS

### Where Are We With Architecture?

- No "official" standards exist
- But:

the globus project

- Globus Toolkit<sup>™</sup> has emerged as the de facto standard for several important Connectivity, Resource, and Collective protocols
- GGF has an architecture working group
- Technical specifications are being developed for architecture elements: e.g., security, data, resource management, information
- Internet drafts submitted in security area

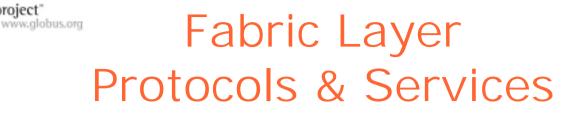

- Just what you would expect: the diverse mix of resources that may be shared
  - Individual computers, Condor pools, file systems, archives, metadata catalogs, networks, sensors, etc., etc.
- Few constraints on low-level technology: connectivity and resource level protocols form the "neck in the hourglass"
- Defined by interfaces not physical characteristics

the globus project

#### Connectivity Layer Protocols & Services

• Communication

the globus project

- Internet protocols: IP, DNS, routing, etc.
- Security: Grid Security Infrastructure (GSI)
  - Uniform authentication, authorization, and message protection mechanisms in multiinstitutional setting
  - Single sign-on, delegation, identity mapping
  - Public key technology, SSL, X.509, GSS-API
  - Supporting infrastructure: Certificate
     Authorities, certificate & key management, ...

GSI: www.gridforum.org/security/gsi Introduction to Grid Computing 46

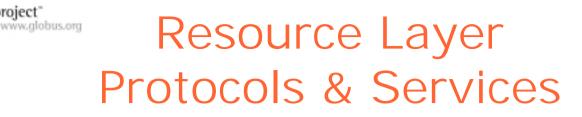

- Grid Resource Allocation Management (GRAM)
  - Remote allocation, reservation, monitoring, control of compute resources
- GridFTP protocol (FTP extensions)
  - High-performance data access & transport
- Grid Resource Information Service (GRIS)
   Access to structure & state information
- Others emerging: Catalog access, code repository access, accounting, etc.
- All built on connectivity layer: GSI & IP GRAM, GridFTP, GRIS: www.globus.org

December 11, 2002

the globus project

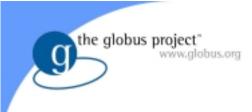

#### Collective Layer Protocols & Services

- Index servers aka metadirectory services
  - Custom views on dynamic resource collections assembled by a community
- Resource brokers (e.g., Condor Matchmaker)
  - Resource discovery and allocation
- Replica catalogs
- Replication services
- Co-reservation and co-allocation services
- Workflow management services
- Etc.

December 11, 2002

Condor: www.cs.wisc.edu/condor Introduction to Grid Computing 48

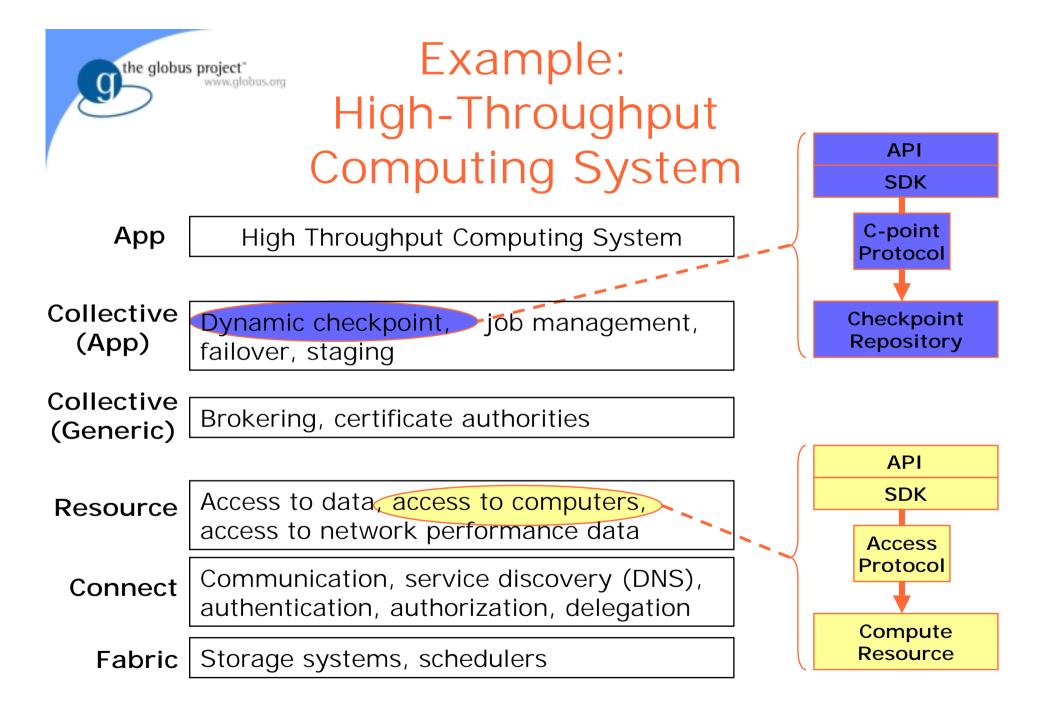

| Example:<br>Data Grid Architecture      |                                                                                                    |
|-----------------------------------------|----------------------------------------------------------------------------------------------------|
| Арр                                     | Discipline-Specific Data Grid Application                                                               |
|                                         |                                                                                                    |
| Collective<br>(App)                     | Coherency control, replica selection, task management, virtual data catalog, virtual data code catalog, |
| (,,,,,,,,,,,,,,,,,,,,,,,,,,,,,,,,,,,,,, | virtuar data catalog, virtuar data code catalog,                                                        |
| Collective<br>(Generic)                 | Replica catalog, replica management, co-allocation, certificate authorities, metadata catalogs,         |
| Resource                                | Access to data, access to computers, access to network performance data,                                |
| Connect                                 | Communication, service discovery (DNS),<br>authentication, authorization, delegation                    |
| Fabric                                  | Storage systems, clusters, networks, network caches,                                                    |

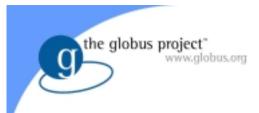

### The Programming Problem

#### The Programming Problem

- But how do I develop robust, secure, longlived, well-performing applications for dynamic, heterogeneous Grids?
- I need, presumably:
  - <u>Abstractions and models</u> to add to speed/robustness/etc. of development
  - <u>Tools</u> to ease application development and diagnose common problems
  - <u>Code/tool sharing</u> to allow reuse of code components developed by others

the globus project

### Grid Programming Technologies

- "Grid applications" are incredibly diverse (data, collaboration, computing, sensors, ...)
  - Seems unlikely there is one solution
- Most applications have been written "from scratch," with or without Grid services
- Application-specific libraries have been shown to provide significant benefits
- No new language, programming model, etc., has yet emerged that transforms things

– But certainly still quite possible

the globus project

### Examples of Grid Programming Technologies

- MPICH-G2: Grid-enabled message passing
- CoG Kits, GridPort: Portal construction, based on N-tier architectures
- GDMP, Data Grid Tools, SRB: replica management, collection management
- Condor-G: workflow management
- Legion: object models for Grid computing
- Cactus: Grid-aware numerical solver framework
  - Note tremendous variety, application focus

#### MPICH-G2: A Grid-Enabled MPI

- A complete implementation of the Message Passing Interface (MPI) for heterogeneous, wide area environments
  - Based on the Argonne MPICH implementation of MPI (Gropp and Lusk)
- Requires services for authentication, resource allocation, executable staging, output, etc.
- Programs run in wide area without change
  - Modulo accommodating heterogeneous communication performance
- See also: MetaMPI, PACX, STAMPI, MAGPIF

www.globus.org/mpi

the globus project

#### Cactus

#### (Allen, Dramlitsch, Seidel, Shalf, Radke)

- Modular, portable framework for parallel, multidimensional simulations
- Construct codes by linking
  - Small core (flesh): mgmt services
  - Selected modules (thorns): Numerical methods, grids & domain decomps, visualization and steering, etc.
- Custom linking/configuration tools
- Developed for astrophysics, but not astrophysics-specific

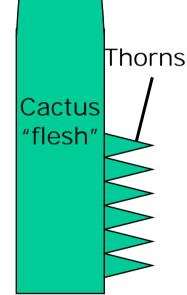

www.cactuscode.org

the globus project

# and Condor

- High-throughput computing
  - CPU cycles/day (week, month, year?) under non-ideal circumstances
  - "How many times can I run simulation X in a month using all available machines?"
- Condor converts collections of distributively owned workstations and dedicated clusters into a distributed highthroughput computing facility
- Emphasis on policy management and reliability www.cs.wisc.org/condor

#### **Object-Based Approaches**

- Grid-enabled CORBA
  - NASA Lewis, Rutgers, ANL, others
  - CORBA wrappers for Grid protocols
  - Some initial successes
- Legion

the globus project

- U.Virginia
- Object models for Grid components (e.g., "vault"=storage, "host"=computer)

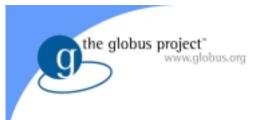

#### Portals

- N-tier architectures enabling thin clients, with middle tiers using Grid functions
  - Thin clients = web browsers
  - Middle tier = e.g. Java Server Pages, with Java CoG Kit, GPDK, GridPort utilities
  - Bottom tier = various Grid resources
- Numerous applications and projects, e.g.
  - Unicore, Gateway, Discover, Mississippi
     Computational Web Portal, NPACI Grid Port,
     Lattice Portal, Nimrod-G, Cactus, NASA IPG
     Launchpad, Grid Resource Broker, ...

December 11, 2002

#### Common Toolkit Underneath

- Each of these programming environments should not have to implement the protocols and services from scratch!
- Rather, want to share common code that...
  - Implements core functionality
    - > SDKs that can be used to construct a large variety of services and clients
    - > Standard services that can be easily deployed
  - Is robust, well-architected, self-consistent
  - Is open source, with broad input
- Which leads us to the Globus Toolkit<sup>™</sup>...

the globus project

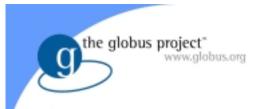

# Introduction to the Globus Toolkit<sup>™</sup>

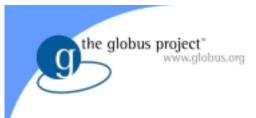

#### Globus Toolkit™

- A software toolkit addressing key technical problems in the development of Grid enabled tools, services, and applications
  - Offer a modular "bag of technologies"
  - Enable *incremental* development of gridenabled tools and applications
  - Implement standard Grid protocols and APIs
  - Make available under liberal open source license

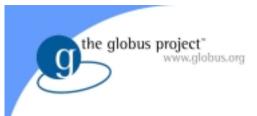

#### General Approach

- Define Grid protocols & APIs
  - Protocol-mediated access to remote resources
  - Integrate and extend existing standards
  - "On the Grid" = speak "Intergrid" protocols
- Develop a reference implementation
  - Open source Globus Toolkit
  - Client and server SDKs, services, tools, etc.
- Grid-enable wide variety of tools
  - Globus Toolkit, FTP, SSH, Condor, SRB, MPI, ...
- Learn through deployment and applications

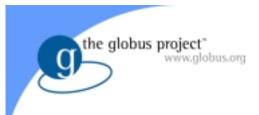

#### **Key Protocols**

- The Globus Toolkit<sup>™</sup> centers around four key protocols
  - Connectivity layer:
    - > Security: Grid Security Infrastructure (GSI)
  - Resource layer:
    - > Resource Management: Grid Resource Allocation Management (GRAM)
    - > Information Services: Grid Resource Information Protocol (GRIP)
    - > Data Transfer: Grid File Transfer Protocol (GridFTP)
- Also key collective layer protocols
  - Info Services, Replica Management, etc.

December 11, 2002

### Grid Security Infrastructure (GSI)

- Globus Toolkit implements GSI protocols and APIs, to address Grid security needs
- GSI protocols extends standard public key protocols
  - Standards: X.509 & SSL/TLS
  - Extensions: X.509 Proxy Certificates & Delegation
- GSI extends standard GSS-API

the globus project

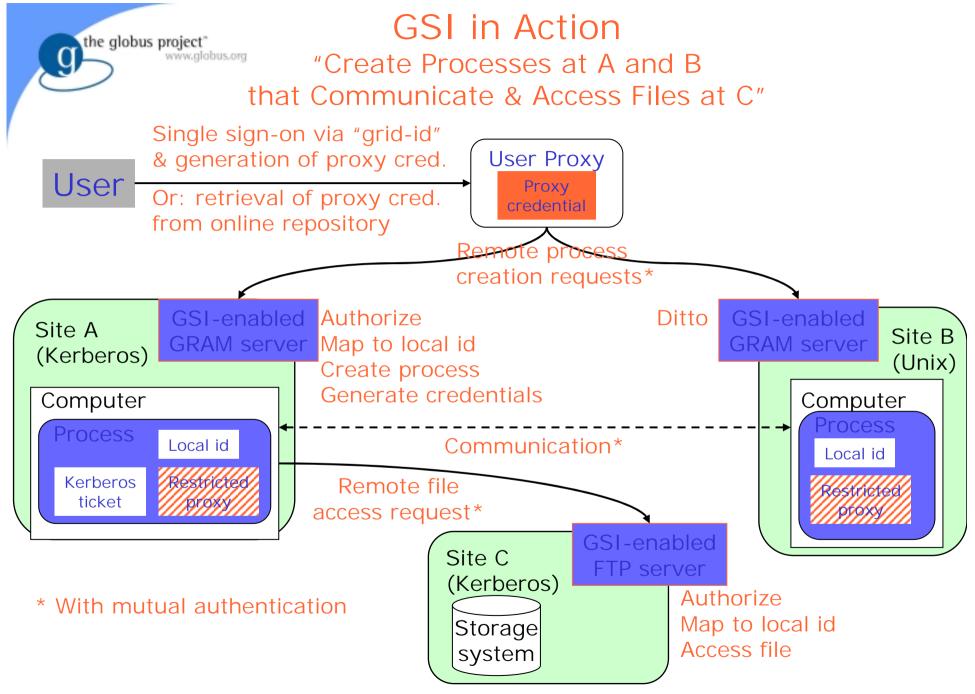

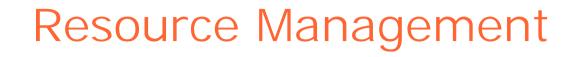

- The Grid Resource Allocation Management (GRAM) protocol and client API allows programs to be started and managed on remote resources, despite local heterogeneity
- Resource Specification Language (RSL) is used to communicate requirements
- A layered architecture allows applicationspecific resource brokers and co-allocators to be defined in terms of GRAM services
  - Integrated with Condor, PBS, MPICH-G2, ...

the globus project

### The globus project WWW.globus.org Resource Management Architecture

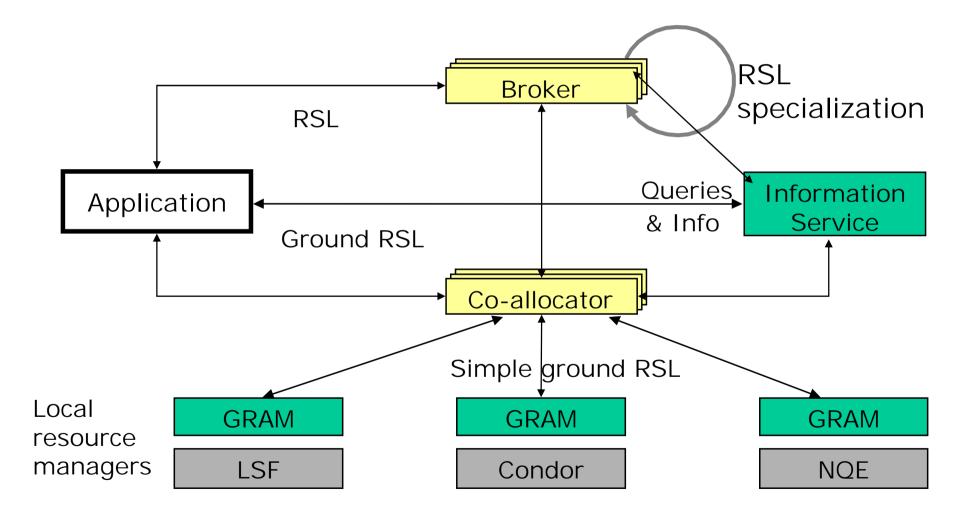

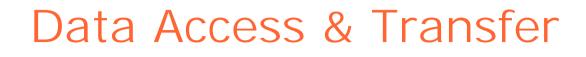

- GridFTP: extended version of popular FTP protocol for Grid data access and transfer
- Secure, efficient, reliable, flexible, extensible, parallel, concurrent, e.g.:
  - Third-party data transfers, partial file transfers
  - Parallelism, striping (e.g., on PVFS)
  - Reliable, recoverable data transfers
- Reference implementations
  - Existing clients and servers: wuftpd, ncftp
  - Flexible, extensible libraries in Globus Toolkit

the globus project

#### The globus From the Grid Information Problem

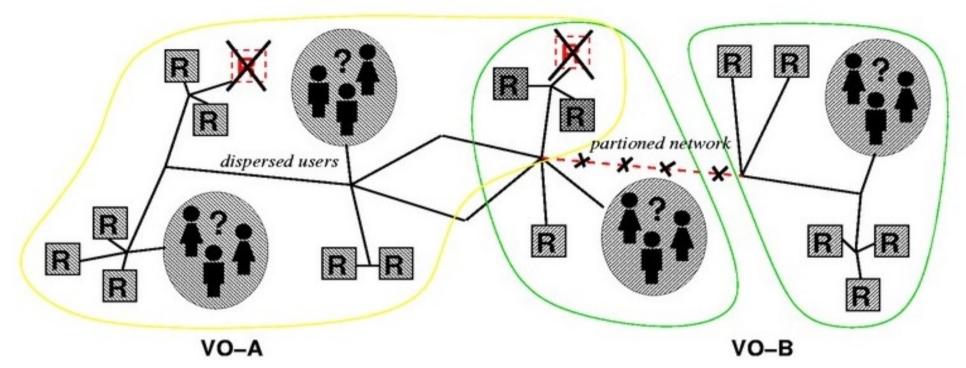

- Large numbers of distributed "sensors" with different properties
- Need for different "views" of this information, depending on community membership, security constraints, intended purpose, sensor type

#### The Globus Toolkit Solution: MDS-2

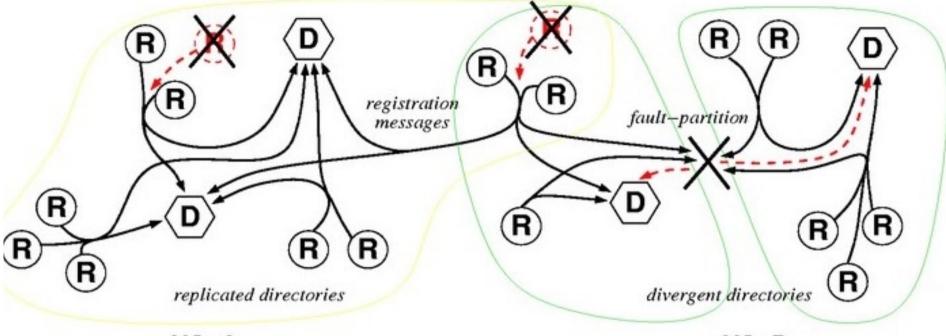

VO-A

VO-B

Registration & enquiry protocols, information models, query languages

- Provides standard interfaces to sensors
- Supports different "directory" structures supporting various discovery/access strategies

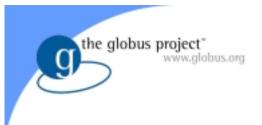

#### Summary

- The Grid problem: Resource sharing & coordinated problem solving in dynamic, multiinstitutional virtual organizations
- Grid architecture emphasizes systems problem
  - Protocols & services, to facilitate interoperability and shared infrastructure services
- Globus Toolkit<sup>™</sup>: APIs, SDKs, and tools which implement Grid protocols & services
  - Provides basic software infrastructure for suite of tools addressing the *programming problem*